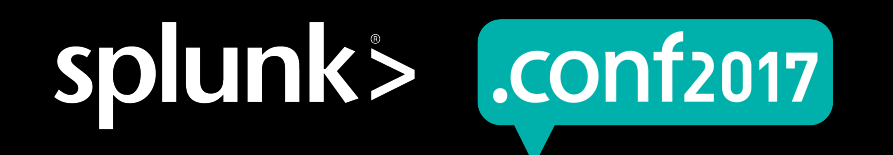

# **Splunking with Multiple Personalities**

Extending Role Based Access Control to achieve fine grain security of your data

Sabrina Lea | Senior Sales Engineer, Splunk

Shaun C | Splunk Customer

September 2017

splunk

# **Forward-Looking Statements**

During the course of this presentation, we may make forward-looking statements regarding future events or the expected performance of the company. We caution you that such statements reflect our current expectations and estimates based on factors currently known to us and that actual events or results could differ materially. For important factors that may cause actual results to differ from those contained in our forward-looking statements, please review our filings with the SEC.

The forward-looking statements made in this presentation are being made as of the time and date of its live presentation. If reviewed after its live presentation, this presentation may not contain current or accurate information. We do not assume any obligation to update any forward looking statements we may make. In addition, any information about our roadmap outlines our general product direction and is subject to change at any time without notice. It is for informational purposes only and shall not be incorporated into any contract or other commitment. Splunk undertakes no obligation either to develop the features or functionality described or to include any such feature or functionality in a future release.

Splunk, Splunk>, Listen to Your Data, The Engine for Machine Data, Splunk Cloud, Splunk Light and SPL are trademarks and registered trademarks of Splunk Inc. in the United States and other countries. All other brand names, product names, or trademarks belong to their respective owners. © 2017 Splunk Inc. All rights reserved.

Screen?product\_id=FL-DSH-01&JSK

# **Who are we?**

### **Sabrina Shaun**

- ▶ 9 years in Government Cybersecurity and Data Analysis
- ▶ Splunk user for the past 5 years
- ▶ Second year as Splunk Engineer

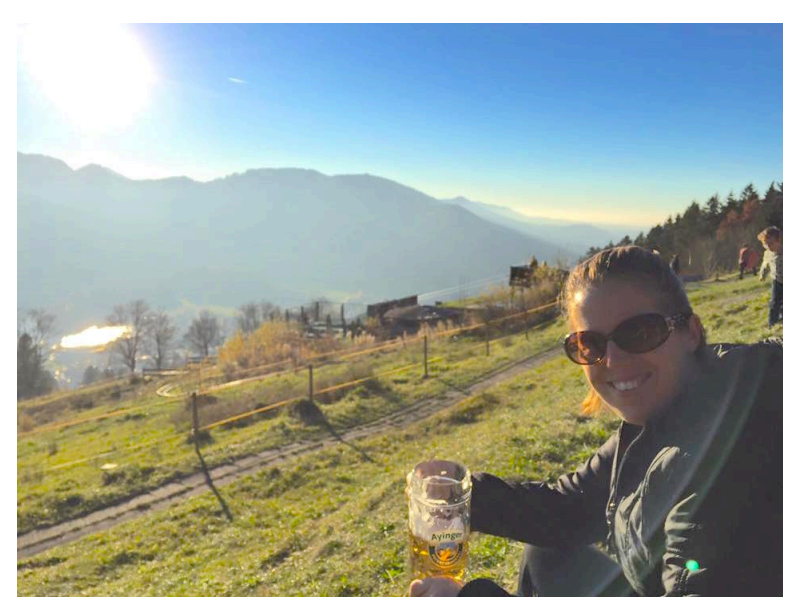

Creen?product id=FL-DSH-01&JSESS

- ▶ 8 years in the security industry for public and private sector
- ▶ Splunk user for the past 4 years
- ▶ Based in the UK

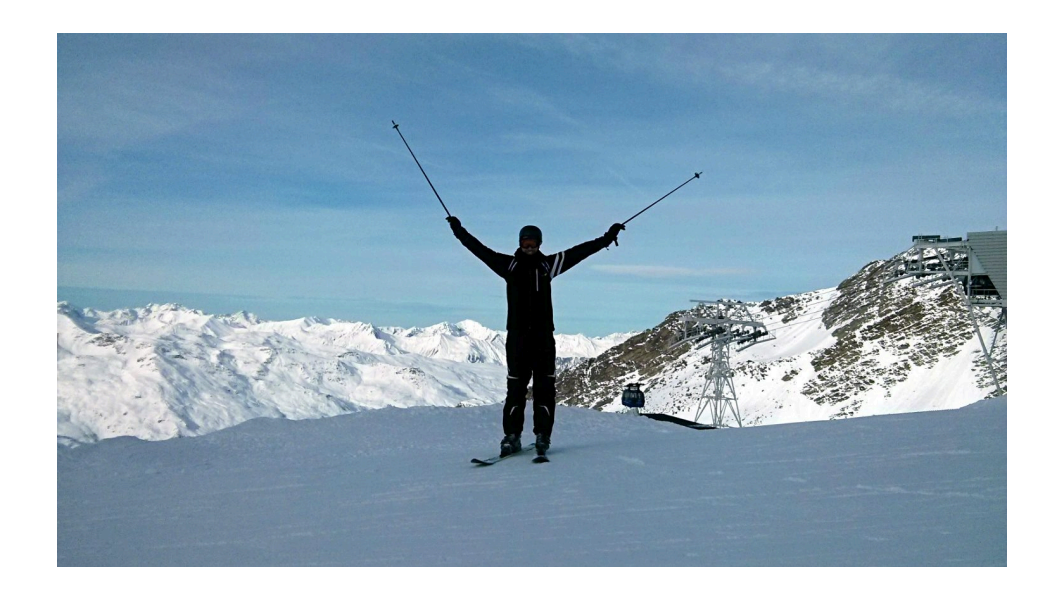

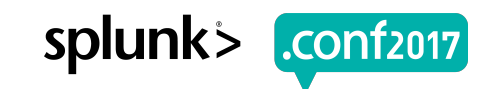

# **Setting the Scene**

What is this presentation about, and when would I use this?

- ▶ Role Based Access Control (RBAC) in Splunk:
	- Split data into indexes
	- Restrict user access to specific indexes based on their role
- ▶ Two reasons you may need to extend RBAC:
	- Your data needs to be restricted at the event level, not the index level RBAC + Search Filter
	- You need user-level restriction, not role level (and too many users to create a role for each!) ABAC
- ▶ Where we see this requirement:
	- Mostly in Government and Finance
	- Other Industry/Requirement? Come talk to me after!

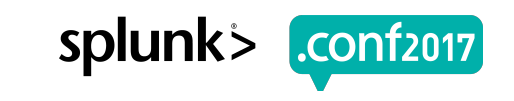

# **Standard Splunk Access Control: RBAC**

How to restrict access at the index level

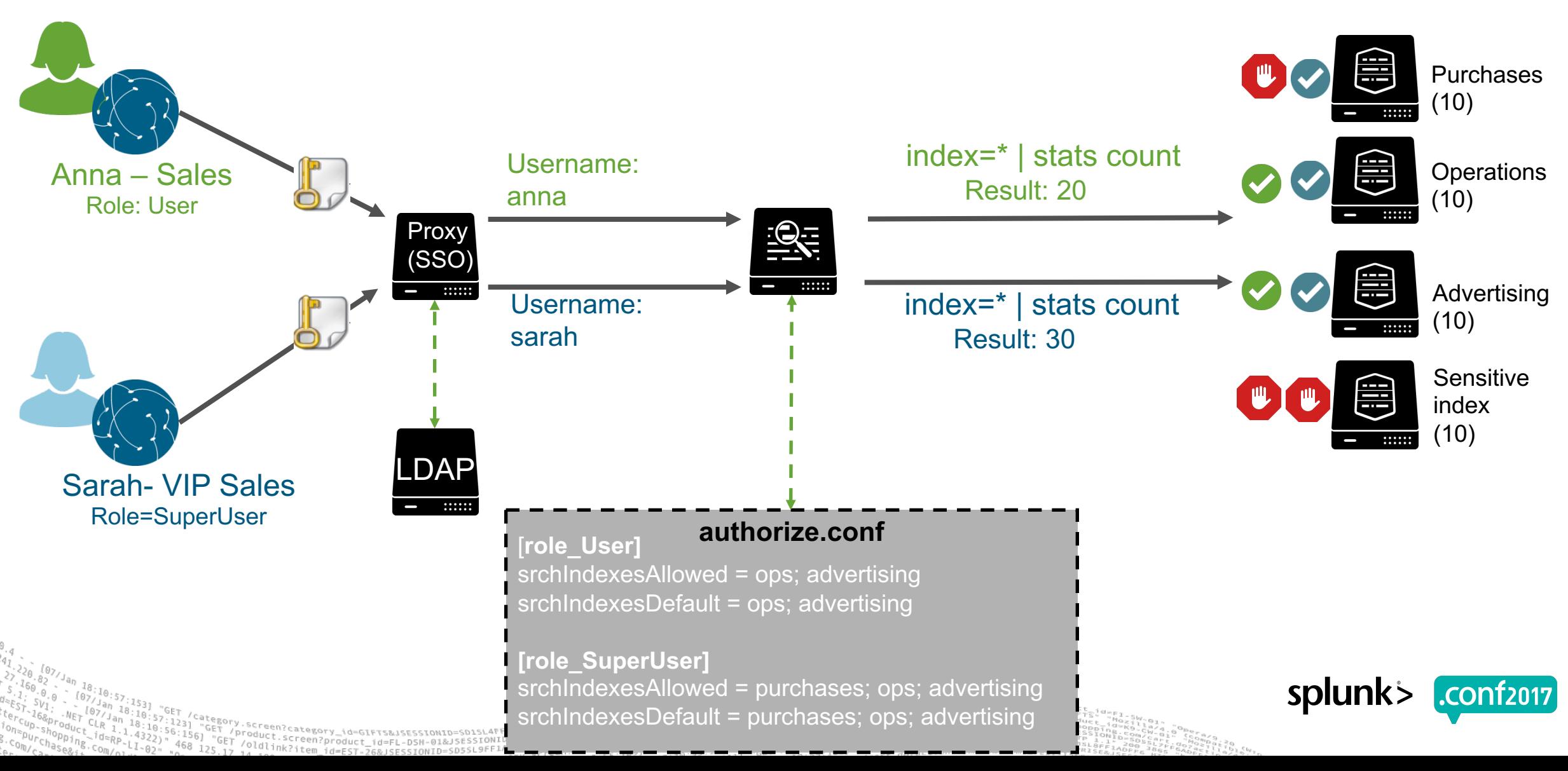

# **Extension: RBAC with Search Filtering**

How to restrict access at the event level AND the index level

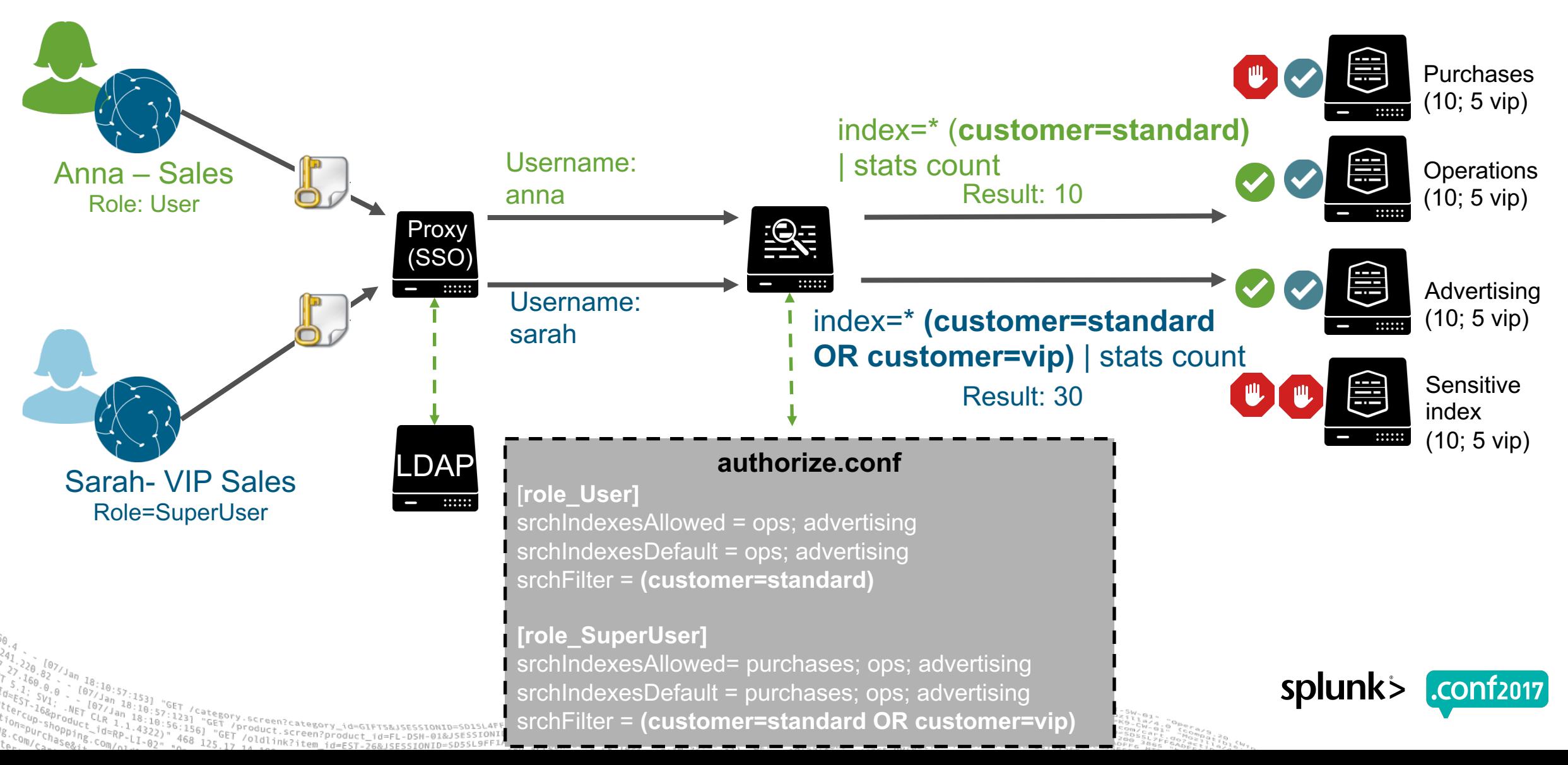

spluni

# **RBAC + Search Filtering: Limitations**

Things to remember if you try to implement this technique

- ▶ Requires all data is tagged with the fields you plan to use as filters
- ▶ Search filters can create a performance hit (hint: use indexed extractions and "::")
	- Although sometimes they can improve performance
- ▶ Search filters are not applied to accelerated data models!
- ▶ Shared Reports typically run as owner, with search filtering they must run as user

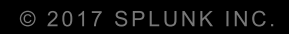

# **Demo**

RBAC + Search Filter

Provi

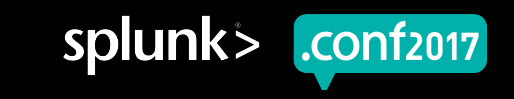

# **Introduction to ABAC**

What is Attribute Based Access Control?

- ▶ Traditionally, access control has been based on the identity of a user requesting execution of a capability to perform an operation (e.g., read) on an object (e.g., a file), either directly, or through predefined attribute types such as roles or groups assigned to that user
- ▶ An alternative is to grant or deny user requests based on arbitrary attributes of the user and arbitrary attributes of the object, and environment conditions that may be globally recognized and more relevant to the policies at hand. This approach is often referred to as ABAC.
- ▶ Source: NIST Special Publication 800-162 Guide to Attribute Based Access Control (ABAC) Definition and Considerations http://nvlpubs.nist.gov/nistpubs/specialpublications/NIST.SP.800-162.pdf

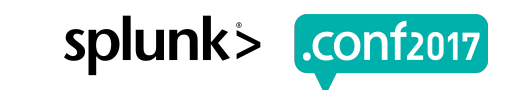

splunk

CONT2017

# **Enterprise Data Header (EDH)**

One requirement for developing an ABAC solution in Splunk

Created by the Office of the Director of the National Intelligence (ODNI)

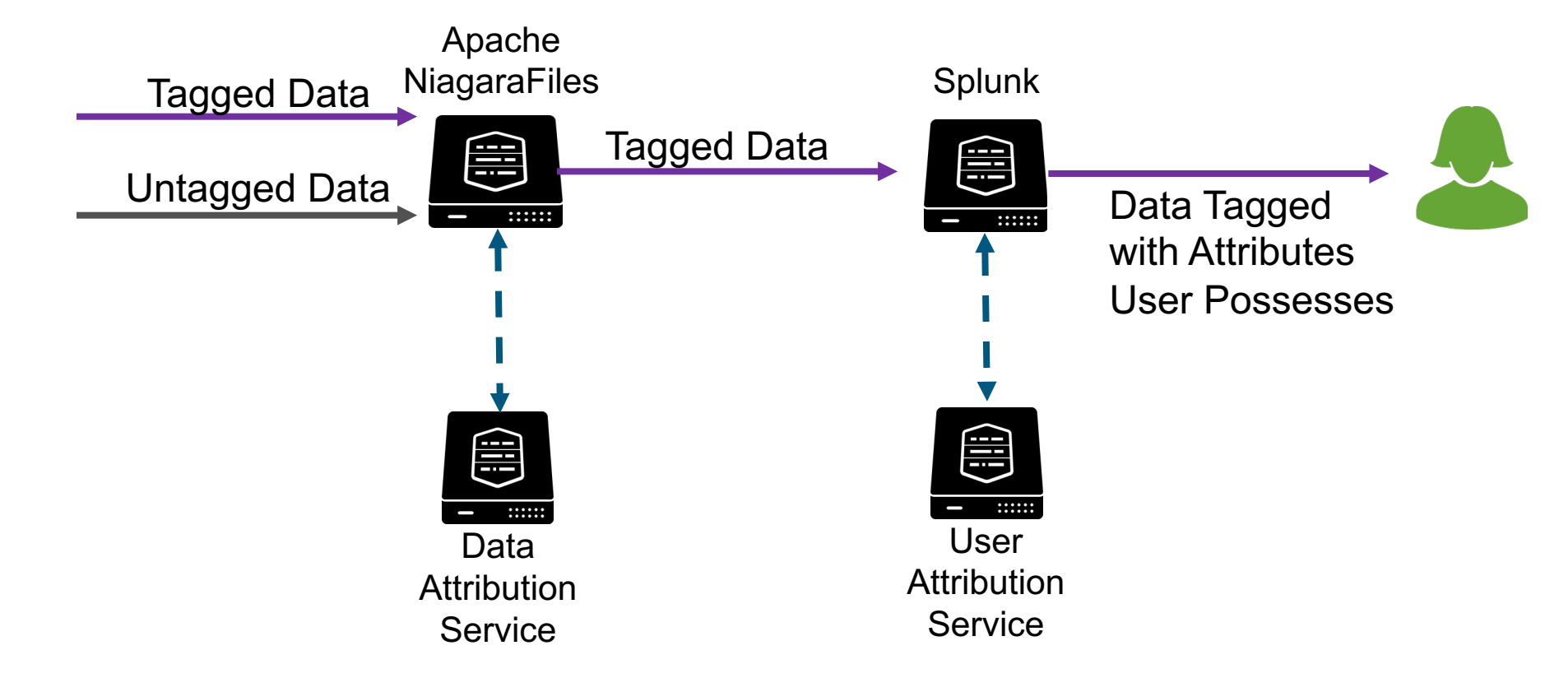

• https://www.dni.gov/index.php/who-we-are/organizations/ic-cio/ic-cio-related-menus/ic-cio-related-links/ic-technical-specifications/enterprise-data-header

• Apache NiFi

Screen?product\_id=FL-DSH-01&J

# **Implementing ABAC**

Similar to RBAC + Search Filter: but it is user-based and more flexible

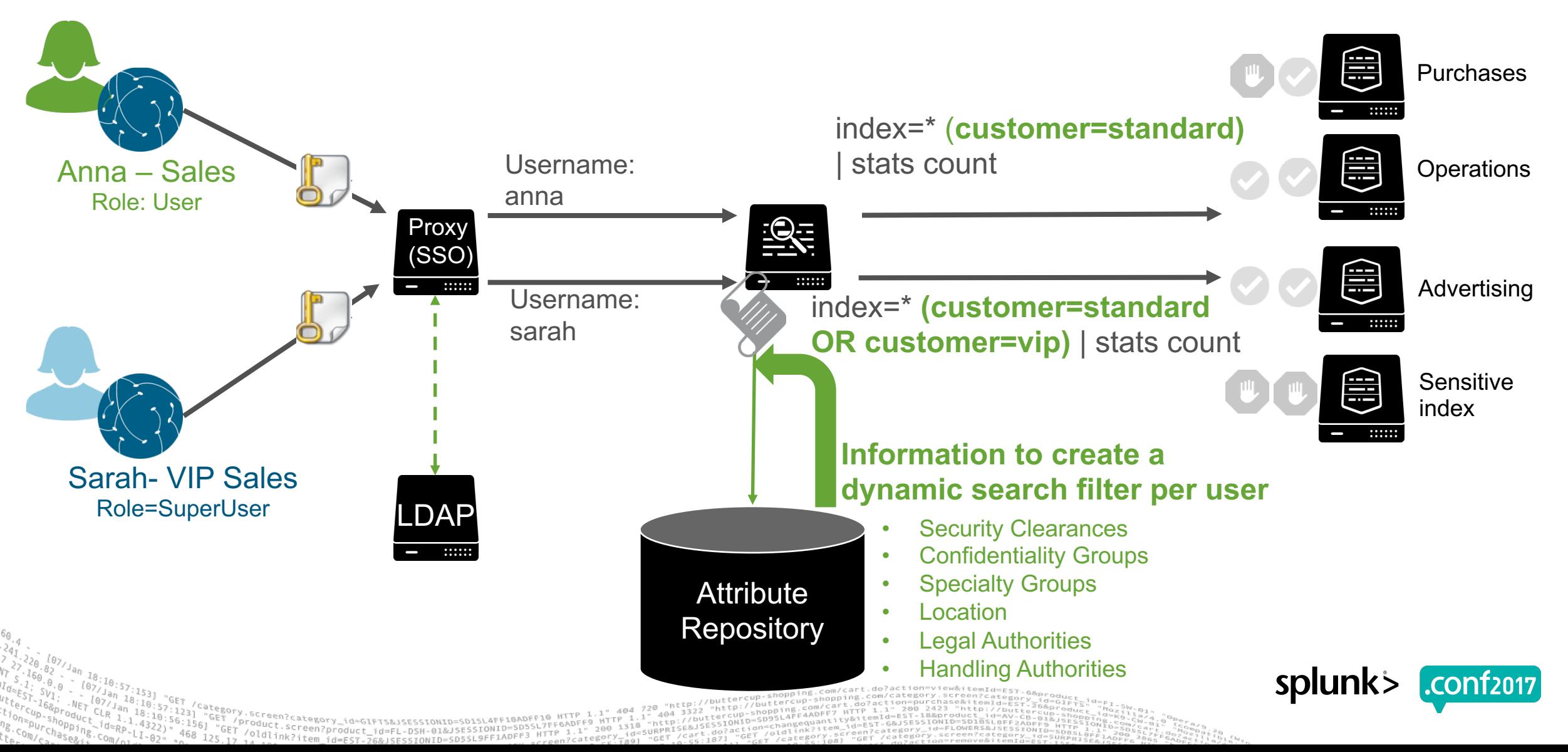

# **Using Splunk Scripted Authentication**

The most dynamic way to implement ABAC in Splunk at this time

### **Three easy steps:**

**1. Create the authentication script**  Samples of the authentication script: \$SPLUNK\_HOME\$/share/splunk/authScriptSamples/

#### **2. Test the script**

Instructions for command line testing: http://docs.splunk.com/Documentation/Splunk/latest/Security/Createtheauthenticationscript#Test\_the\_script

#### **3. Enable the script in authentication.conf**

Instructions for enabling the script: http://docs.splunk.com/Documentation/Splunk/latest/Security/Editauthenticationconf

For more information: http://docs.splunk.com/Documentation/Splunk/latest/Security/Createtheauthenticationscript

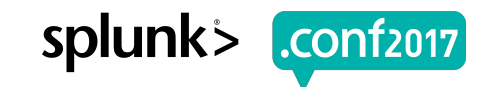

# **Creating your Script**

Four methods will be called by Splunk so they must be in your script

### ▶ **userLogin (username, password)**

- Method is called once at user sign-on
- If using SSO method should always return "false"– or have script interface with LDAP, Radius, etc

### ▶ **getUserInfo (username, password)**

- Method is called repeatedly during authorized user session (can cache)
- Should return this user's full name and role

### ▶ **getUsers (username, password)**

- Method is called intermittently when Splunkd is running (can cache)
- Should return ALL users full name and role

### ▶ **getSearchFilter (username, password)**

- Method is called when user searches
- Should return your search filter, dynamically built for that specific user

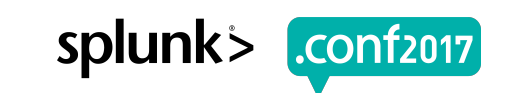

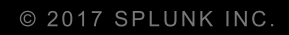

# **Demo**

ABAC using Scripted Authentication

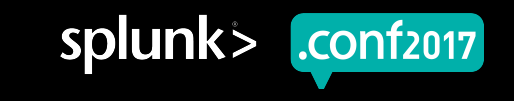

# **getSearchFilter: Specify a Range**

▶ …and (customerTier<=2)

Screen?product id=FL-DSH-01&JSE

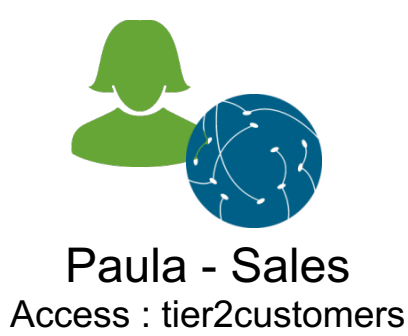

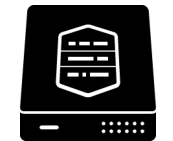

customerTier=1 customerTier=2 customerTier=3

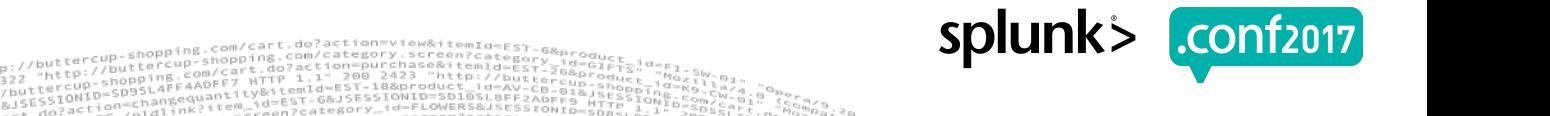

# **getSearchFilter: Implement Boolean "OR"**

▶ …and (label=customer OR label=vipCustomer)

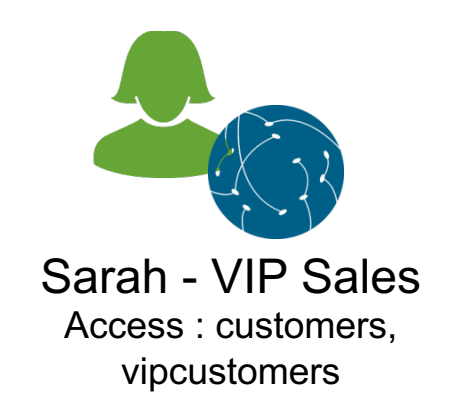

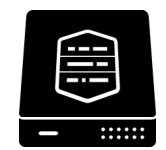

Label=customer Label=customer Label=vipCustomer Label=specialCustomer

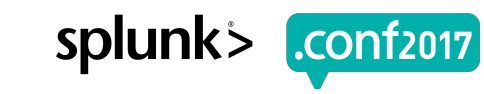

# **getSearchFilter: Implement Boolean "AND"**

▶ …and (label=group1 OR label=group2 OR label=group1\_group2)

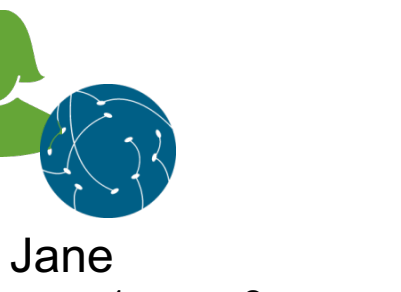

Access : group1, group2

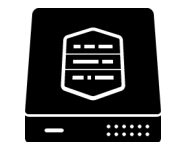

Label=group1 Label=group1\_group2 Label=group2 Label=group3

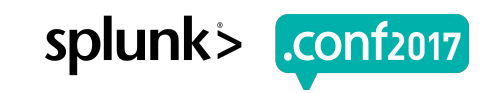

# **getSearchFilter: Combine for your use case**

Back to the Enterprise Data Header Requirement!

 $\blacktriangleright$  …and

- ▶ securityClearance <= 4 AND
- ▶ (confidentiality=public OR confidentiality=confidential) AND
- ▶ (label=groupA OR label=groupB OR label=groupA\_groupB)

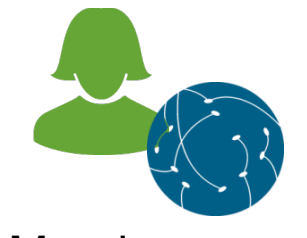

Mandy Security Clearance: Tier 4 Confidentiality: public, confidential Specialty Groups: groupA, groupB

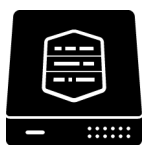

securityClearance=1, confidentiality=public, Label=group1 securityClearance=2, confidentiality=confidential, Label=group2 securityClearance=5, confidentiality=public, Label=group1 securityClearance=1, confidentiality=public, Label=groupC

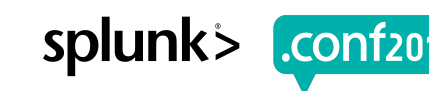

# **Future Vision and Way Forward**

Multiple Personality Searches: Users choose from roles they can and need to use

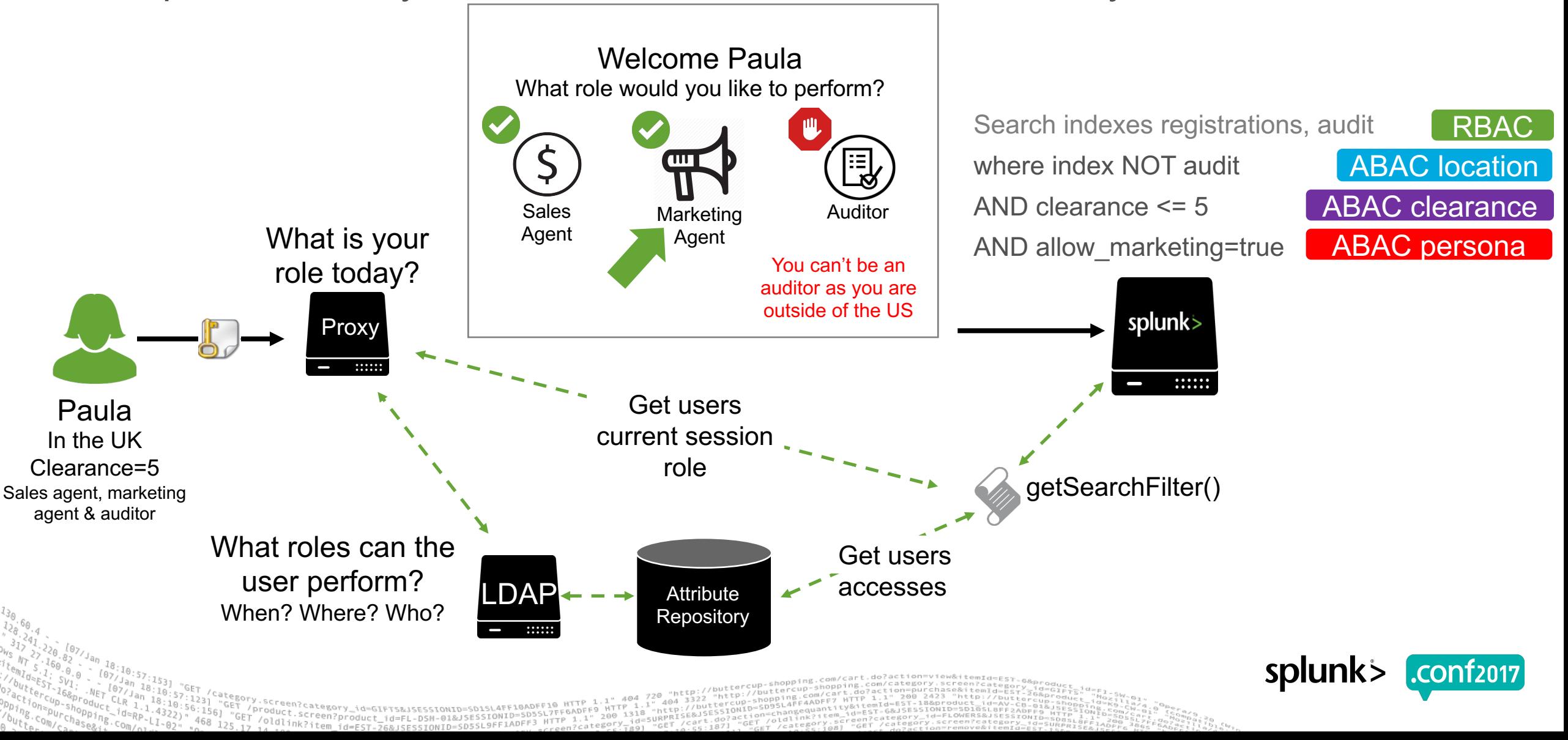

### **Successes**

▶ Implemented in production at 2 customer organizations

▶ Working at scale, in distributed/clustered environments

▶ Works with Splunk Analytics for Hadoop

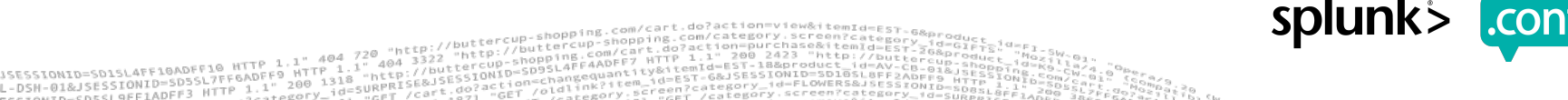

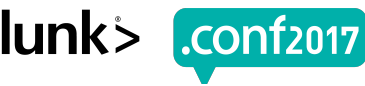

# **Limitations**

▶ All of the same limitations from "RBAC + Search Filtering" exist for ABAC!

- ▶ Additionally: User based search filters only work for **tstats** in the following versions:
	- 6.4.7+
	- 6.5.4+
- ▶ Research Areas:
	- Product change to address these limitations and streamline this from a "band-aid fix" to a solution?
	- This is, in essence, "row level security"– how do we get to "cell level security?"

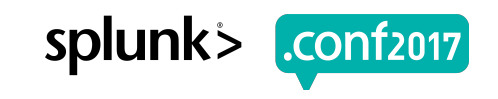

### **Don't forget to rate this session in the .conf2017 mobile app**

© 2017 SPLUNK INC.

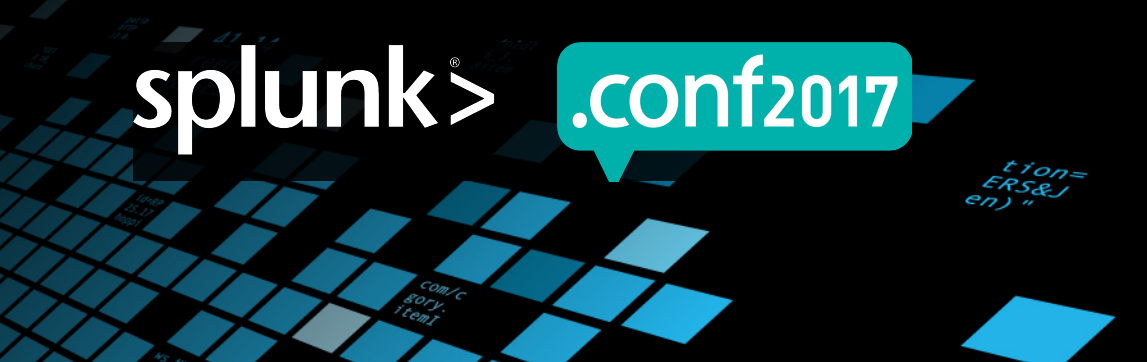